# **Cortellis Competitive Intelligence**

### **疾患・企業・ステータス・国をリンクさせた詳細なパイプライン検索**

Cortellisでは、Refine Searchのフィルター機能を用いて、疾患・企業・ステータス・国をそれぞれリンクさせた詳細なパイプライン 検索を行うことができます。ここでは例として、「Phase2で開発されている肺がん治療薬」を探します。

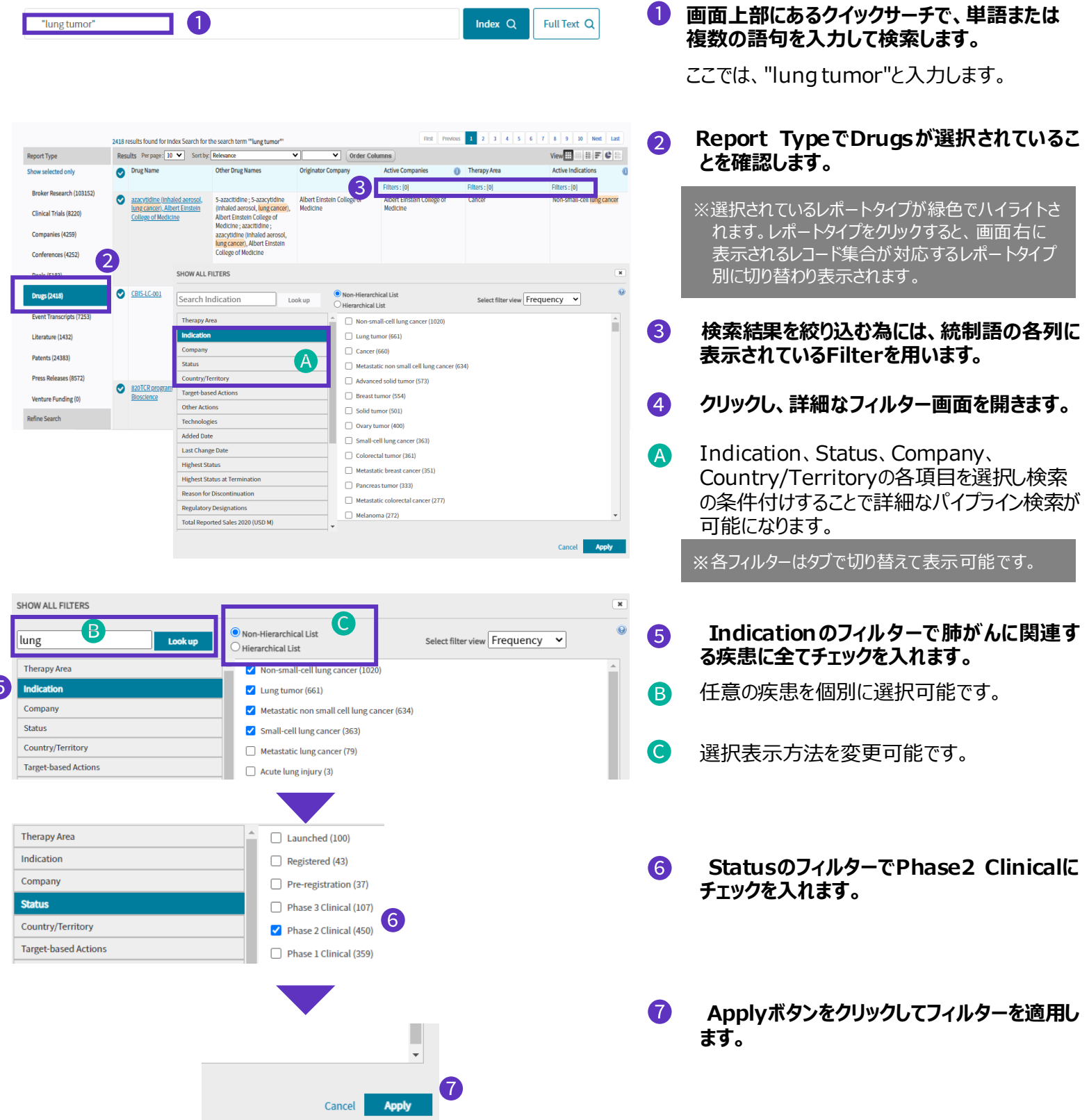

© 2021 Clarivate. Clarivate and its logo, as well as all other trademarks used herein are trademarks of their respective owners and used under license.

## CClarivate

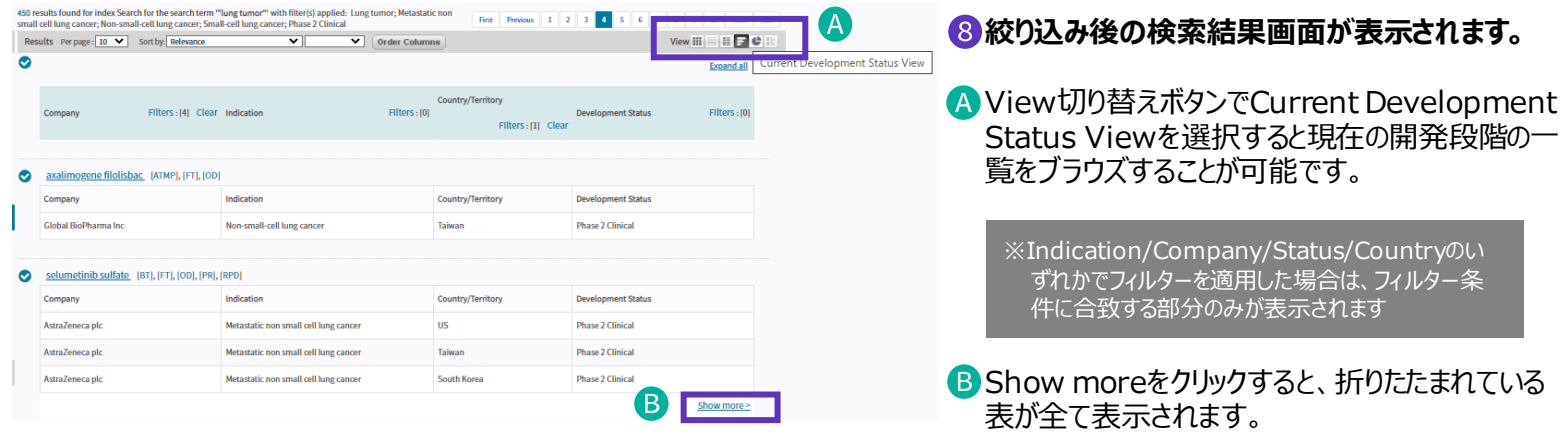

#### **[Drug ReportのScoped Filter] 疾患・企業・ステータス・国をリンクさせた検索ができます**

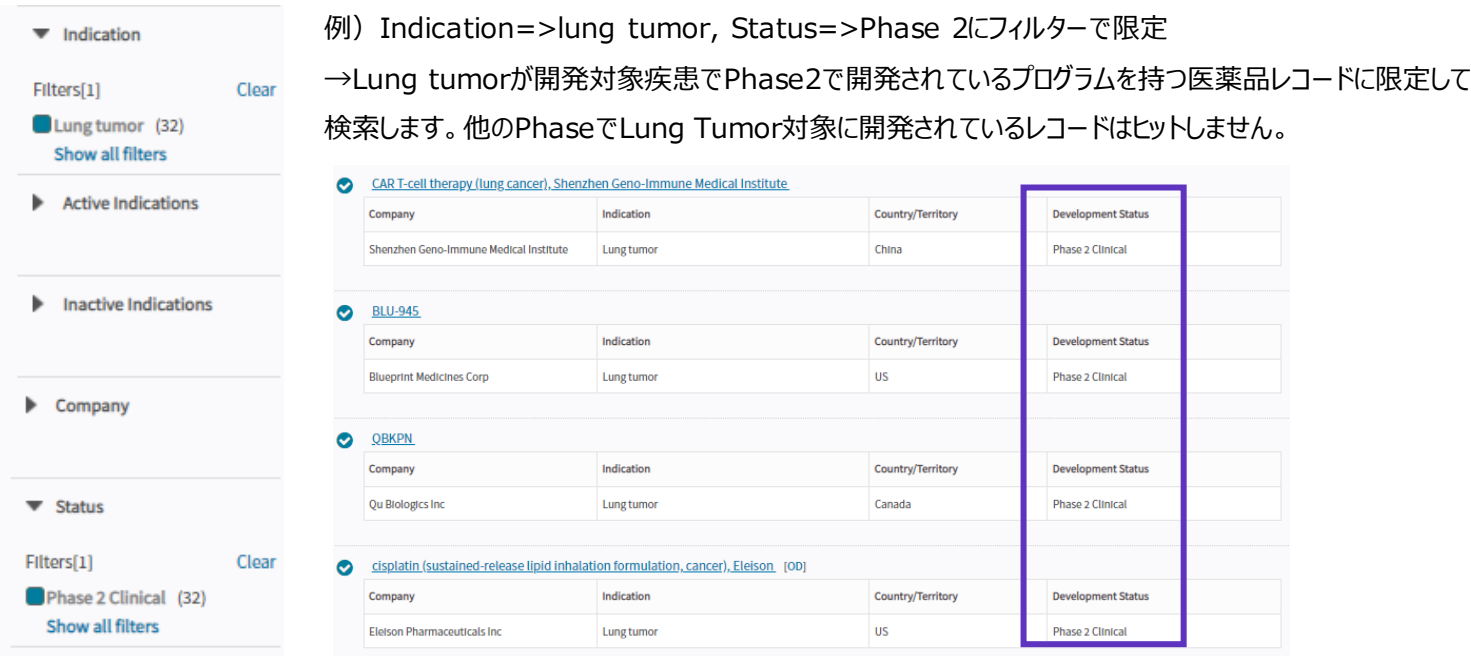

※Advanced Search => Drugs => Current Development Statusでも同じ検索ができます。 ※Advanced Searchでは、疾患・企業・ステータス・国に加え、日付もリンクさせた検索ができます。

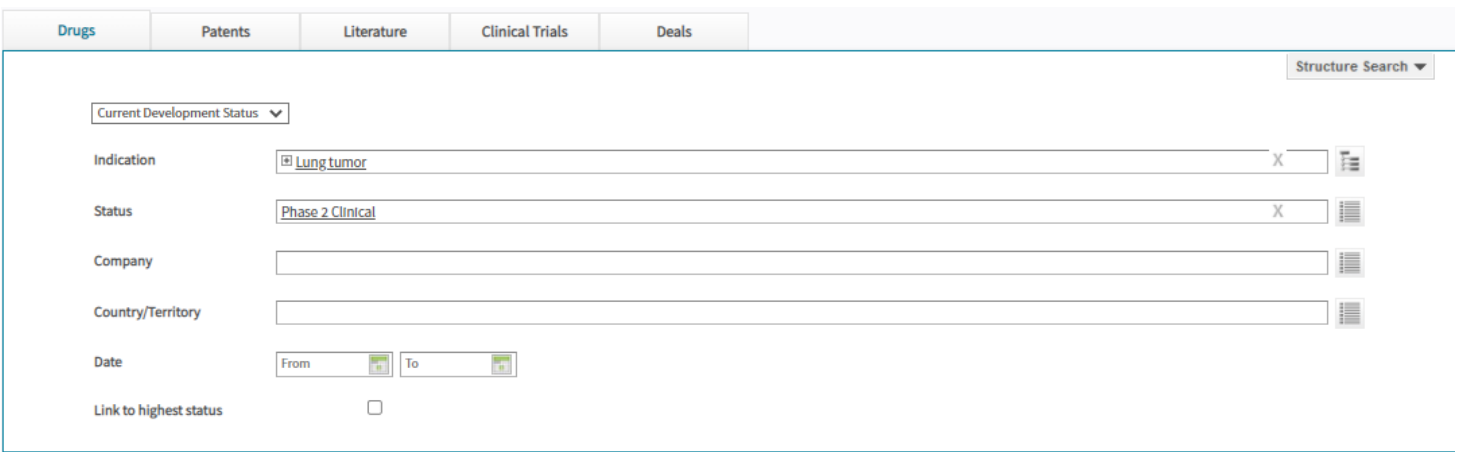

#### 【製品に関する問い合わせ】 クラリベイト カスタマーケア [\(ts.support.jp@clarivate.com](mailto:ts.support.jp@clarivate.com))

© 2021 Clarivate. Clarivate and its logo, as well as all other trademarks used herein are trademarks of their respective owners and used under license.